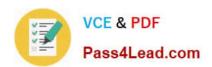

# 1Z0-1065-20<sup>Q&As</sup>

Oracle Procurement Cloud 2020 Implementation Essentials

## Pass Oracle 1Z0-1065-20 Exam with 100% Guarantee

Free Download Real Questions & Answers PDF and VCE file from:

https://www.pass4lead.com/1z0-1065-20.html

100% Passing Guarantee 100% Money Back Assurance

Following Questions and Answers are all new published by Oracle
Official Exam Center

- Instant Download After Purchase
- 100% Money Back Guarantee
- 365 Days Free Update
- 800,000+ Satisfied Customers

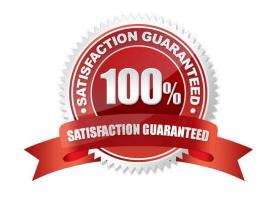

# VCE & PDF Pass4Lead.com

#### https://www.pass4lead.com/1z0-1065-20.html

2022 Latest pass4lead 1Z0-1065-20 PDF and VCE dumps Download

#### **QUESTION 1**

During an implementation, the Buyers will like to access the OTBI reports that are available in the Cloud Purchasing application. Identify the way to provide them easy access to Purchasing related OTBI reports?

- A. Enable the OTBI reports in Purchasing work area
- B. Train the buyers to navigate to `Functional Setup Manager\\' to access the reports
- C. Ask the buyer to run Scheduled Process to run the OTBI reports for Purchasing
- D. Train the users to navigate to Business Intelligence applications to access the reports

Correct Answer: A

#### **QUESTION 2**

Your customer is using Cloud Supplier Qualification Management and Procurement Sourcing. What three actions can the category manager take within a negotiation to solicit additional information from suppliers or internal users? (Choose three.)

- A. Solicit information in your negotiation that in in addition to negotiation lines.
- B. Copy Supplier Qualification Questions in the negotiation as a requirement.
- C. Copy the Supplier Qualification Area and use it as a requirement section.
- D. Create reusable Supplier Qualification questions directly in the negotiation.

Correct Answer: BCD

#### **QUESTION 3**

When creating a non catalog requisition, a requester checks the `New Supplier\\' checkbox. By checking this checkbox, the user is \_\_\_\_\_.

- A. triggering an automated process to intimate a new supplier to register with the user\\'s company
- B. triggering an automated process to create a new supplier
- C. required to execute an ESS (Enterprise Scheduler Service) job to initiate the supplier registration process
- D. suggesting a possible new supplier that requires further action by the Buyer and the Supplier Administrator

Correct Answer: C

#### **QUESTION 4**

Your customer has requested you to set up a Procurement Business Unit to server the procurement needs of various

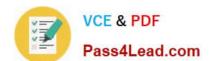

#### https://www.pass4lead.com/1z0-1065-20.html

2022 Latest pass4lead 1Z0-1065-20 PDF and VCE dumps Download

Requisitioning Business Units. How would you set up the Shared Procurement model in Oracle Procurement Cloud?

A. by setting up a Service Provider relationship in the Business Unit setup

B. by setting up the Default Procurement BU in the Requisitioning Business Function

C. by setting up a Procurement Business Unit and a Requisitioning Business Unit in the Functional Setup Manager

D. by providing a default Business Unit in the Procurement Agent setup

Correct Answer: A

Without the site assignment model each client BU would be forced to establish its own relationship with the supplier. The service provider relationship between the client BU and procurement BU is defined in the businessunit setup.

References:

Oracle Procurement Cloud Using Procurement (Release 9), page 30

#### **QUESTION 5**

Identify the THREE functions that a Buying Organization is able to perform after it provides its Suppliers the access to the `Supplier Portal\\':

A. Evaluate prospective suppliers by routing their registrations through a collaborative review process using a flexible rules engine

B. Collect information about prospective suppliers through a self-guided registration flow

C. Consolidate suppliers and supplier sites to clean up duplicate suppliers or support supplier acquisitions

D. Import supplier data and related entities

E. Create Negotiation flow internally on behalf of prospective suppliers

Correct Answer: ABE

1Z0-1065-20 VCE Dumps

1Z0-1065-20 Study Guide

1Z0-1065-20 Braindumps

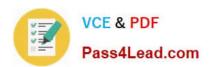

To Read the Whole Q&As, please purchase the Complete Version from Our website.

# Try our product!

100% Guaranteed Success

100% Money Back Guarantee

365 Days Free Update

**Instant Download After Purchase** 

24x7 Customer Support

Average 99.9% Success Rate

More than 800,000 Satisfied Customers Worldwide

Multi-Platform capabilities - Windows, Mac, Android, iPhone, iPod, iPad, Kindle

We provide exam PDF and VCE of Cisco, Microsoft, IBM, CompTIA, Oracle and other IT Certifications. You can view Vendor list of All Certification Exams offered:

https://www.pass4lead.com/allproducts

### **Need Help**

Please provide as much detail as possible so we can best assist you. To update a previously submitted ticket:

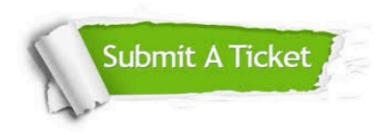

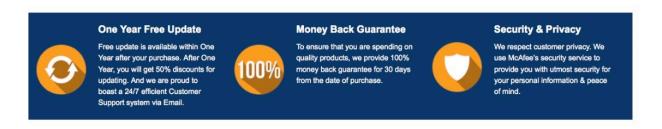

Any charges made through this site will appear as Global Simulators Limited.

All trademarks are the property of their respective owners.

Copyright © pass4lead, All Rights Reserved.